```
// from book Benmammar ex 3a page 132
public class Compteurs extends Thread {
private String nom = null;
public Compteurs(String n) {
nom=n;
}
public void run () {
for (int i=0; i<10; i++) {
System.out.println(nom + ": "+i);
try {Thread.sleep((long) Math.random()*5000);}
catch(InterruptedException e) { }
}
System.out.println(nom + " finish to count until 10.");
}
public static void main(String[] args) {
Compteurs tA, tB, tC, tD;
tA= new Compteurs("tellerA");
tB= new Compteurs("tellerB");
tC= new Compteurs("tellerC");
tD= new Compteurs("tellerD");
tA.start();
tB.start();
tC.start();
tD.start();
}
}
```
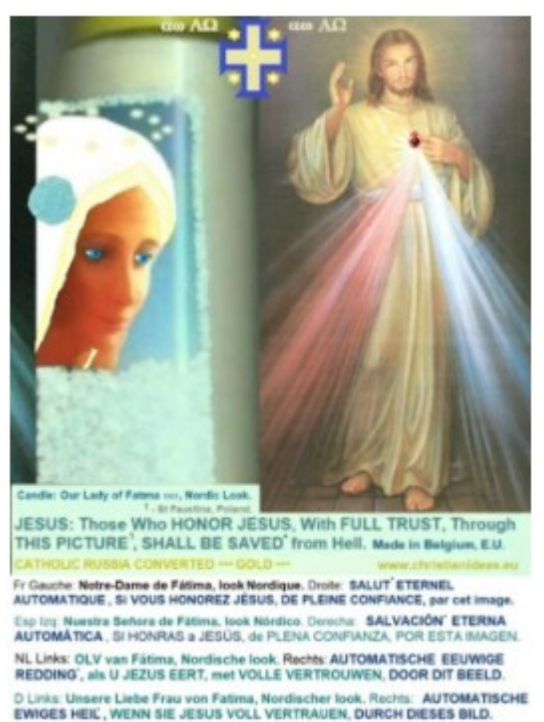

P Esc: Nossa Senhora de Fátima, look Visigótico. Direita: SALVAÇÃO ETERNA<br>AUTOMÁTICA , SE HONRAR JESUS, de PLENA CONFIANÇA, por esta imagem.

**[www.christianideas.eu](http://www.christianideas.eu/) + 'Summary' tries to help: Hominids are Hybrids, Danger of Apocalypse (chip in body 666…), discernment, danger of WW3, with ¾ of the Mankind destroyed… Rosaries, conversions, reparations, welcome, to try to delay, to try to calm… Our Lady of the Roses honored / exposed and the Death doesn't come Inside...**

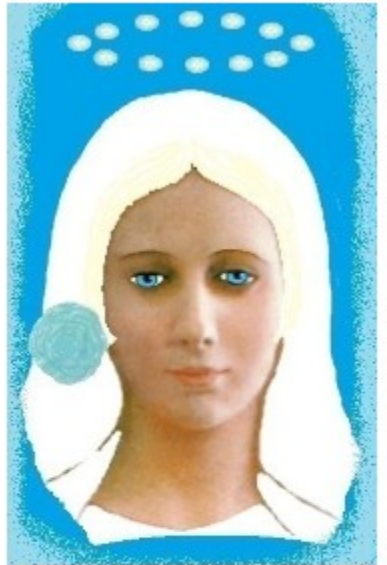

Our Lady of Fatima 1917 was very Beautiful Nossa Senhora de Fátima era muito bela She asked us to pray the Rosary everyday.

She asked also the correct consecration of Russia to her Immaculate heart. Otherwise, Russia would spread its errors all over the world: communisms / socialisms, orthodoxy, wars..., said God also.

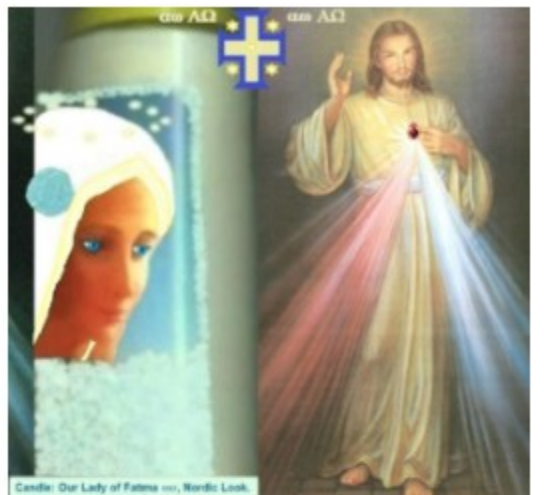

**JESUS: Those Who HONOR JESUS, With FULL TRUST, Through<br>THIS PICTURE', SHALL BE SAVED' from Hell. Made in Belgium. E.U.** 

Fr Gauche: Notre-Dame de Fátima, look Nordique, Droite: SALUT ETERNEL<br>AUTOMATIQUE , Si VOUS HONOREZ JÉSUS, DE PLEINE CONFIANCE, par cet image. stra Señora de Fátima, look Nórdico, Derocha: SALVACIÓN' ETERNA AUTOMÁTICA, SI HONRAS a JESÚS, de PLENA CONFIANZA, POR ESTA IMAG NL Links: OLV van Fätima, Nordische look. Rechts: AUTOMATISCHE EEUWIGE<br>REDDING', als U JEZUS EERT, met VOLLE VERTROUWEN, DOOR DIT BEELD. D Links: Unsere Liebe Frau von Fatima, Nordischer look. Rechts: AUTOMATISCHE EWIGES HEIL, WENN SIE JESUS VOLL VERTRAUEN, DURCH DIESES BILD. P Esc: Nossa Senhora de Fátima, look Visigótico. Direita: SALVAÇÃO ETERNA<br>AUTOMÁTICA , SE HONRAR JESUS, de PLENA CONFIANÇA, por esta imagem.